## **RENCANA PEMBELAJARAN SEMESTER**

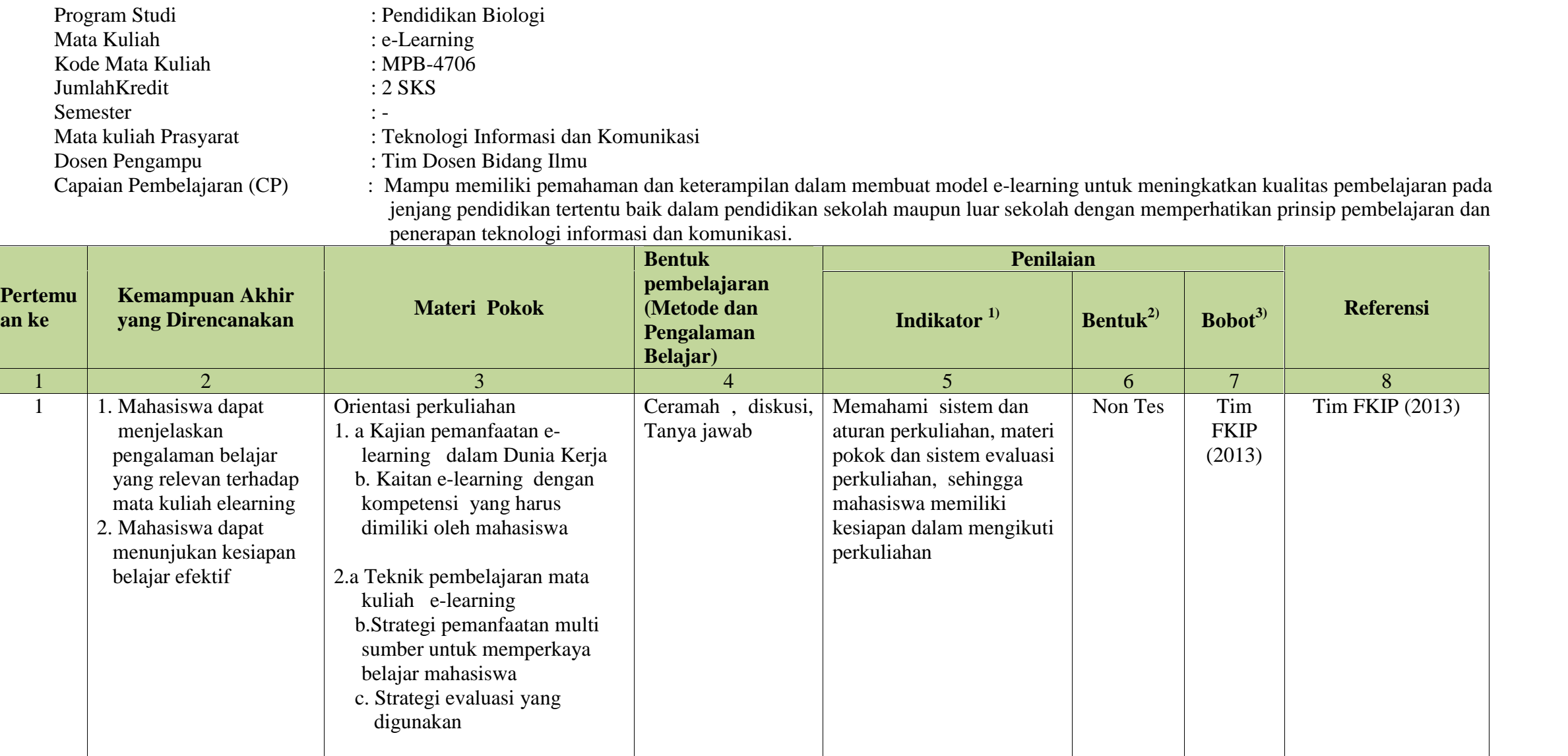

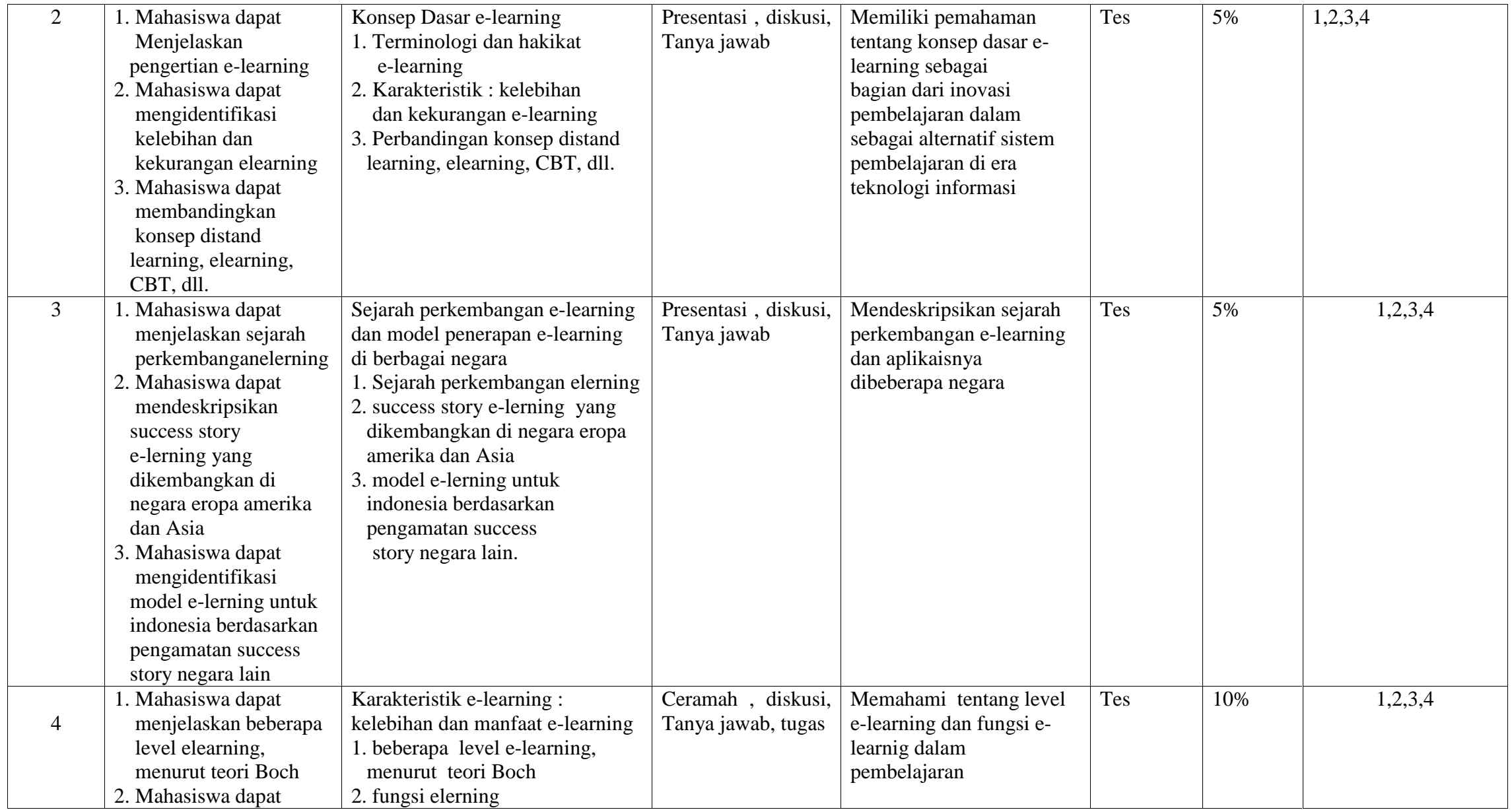

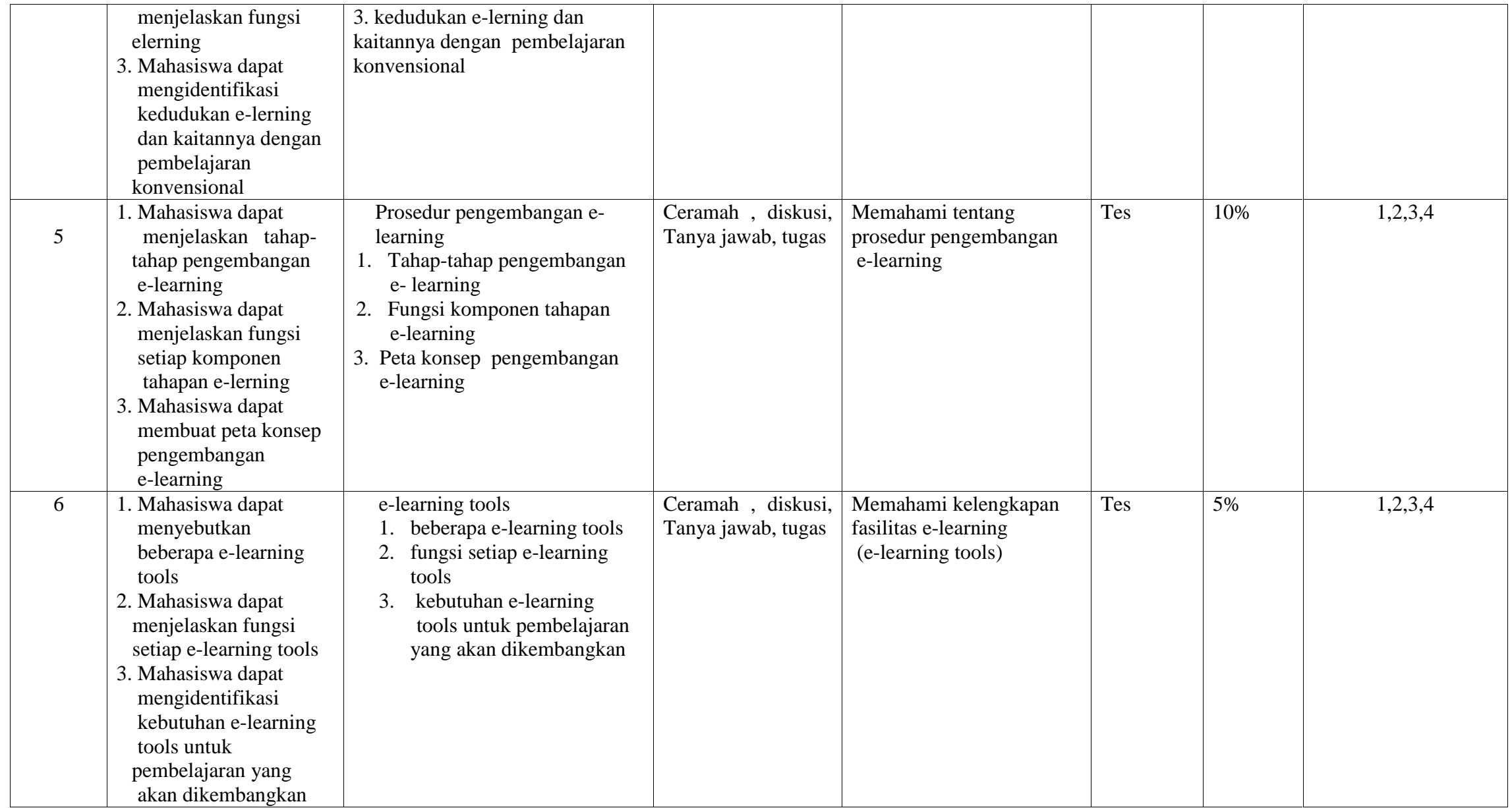

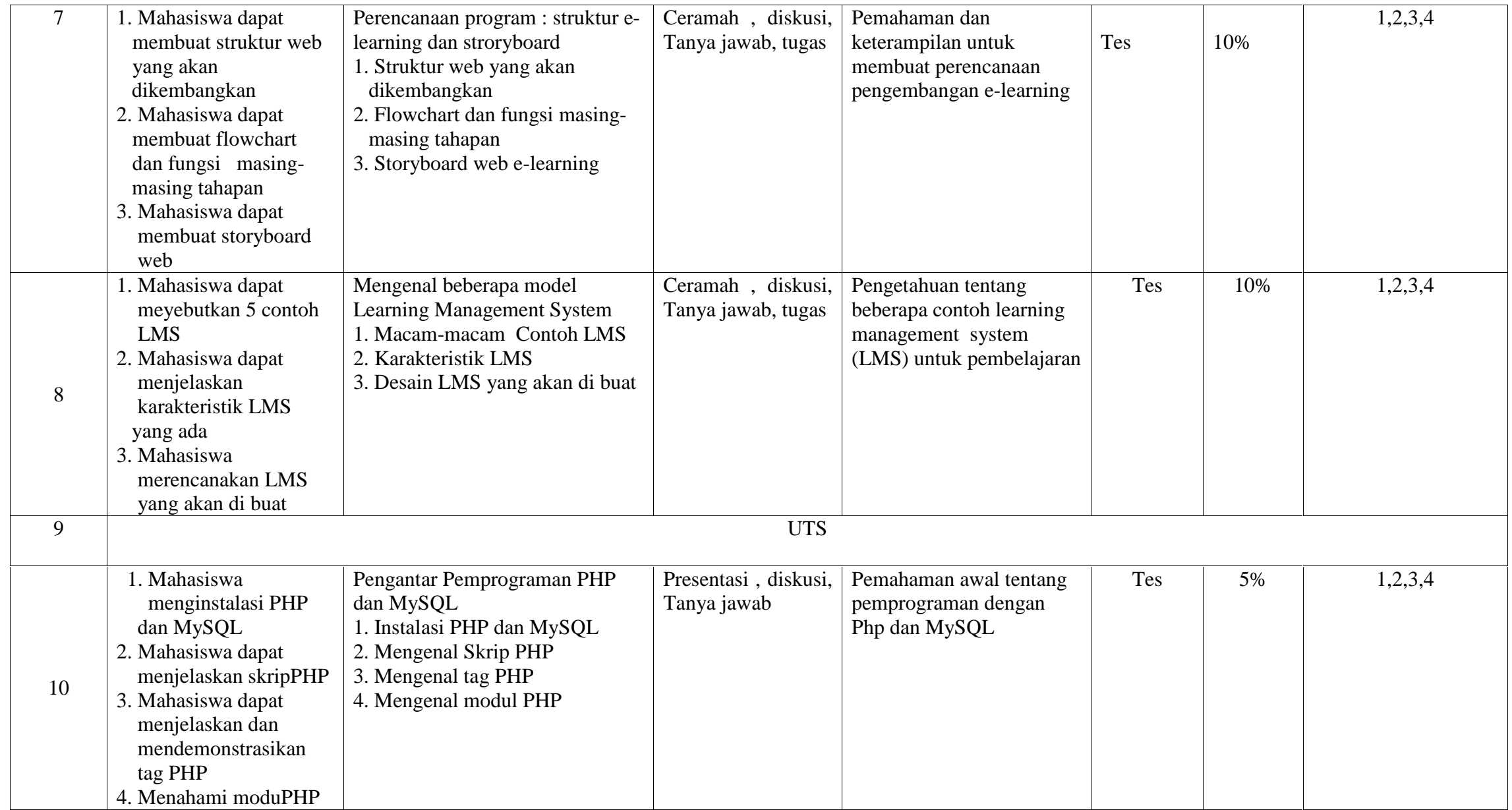

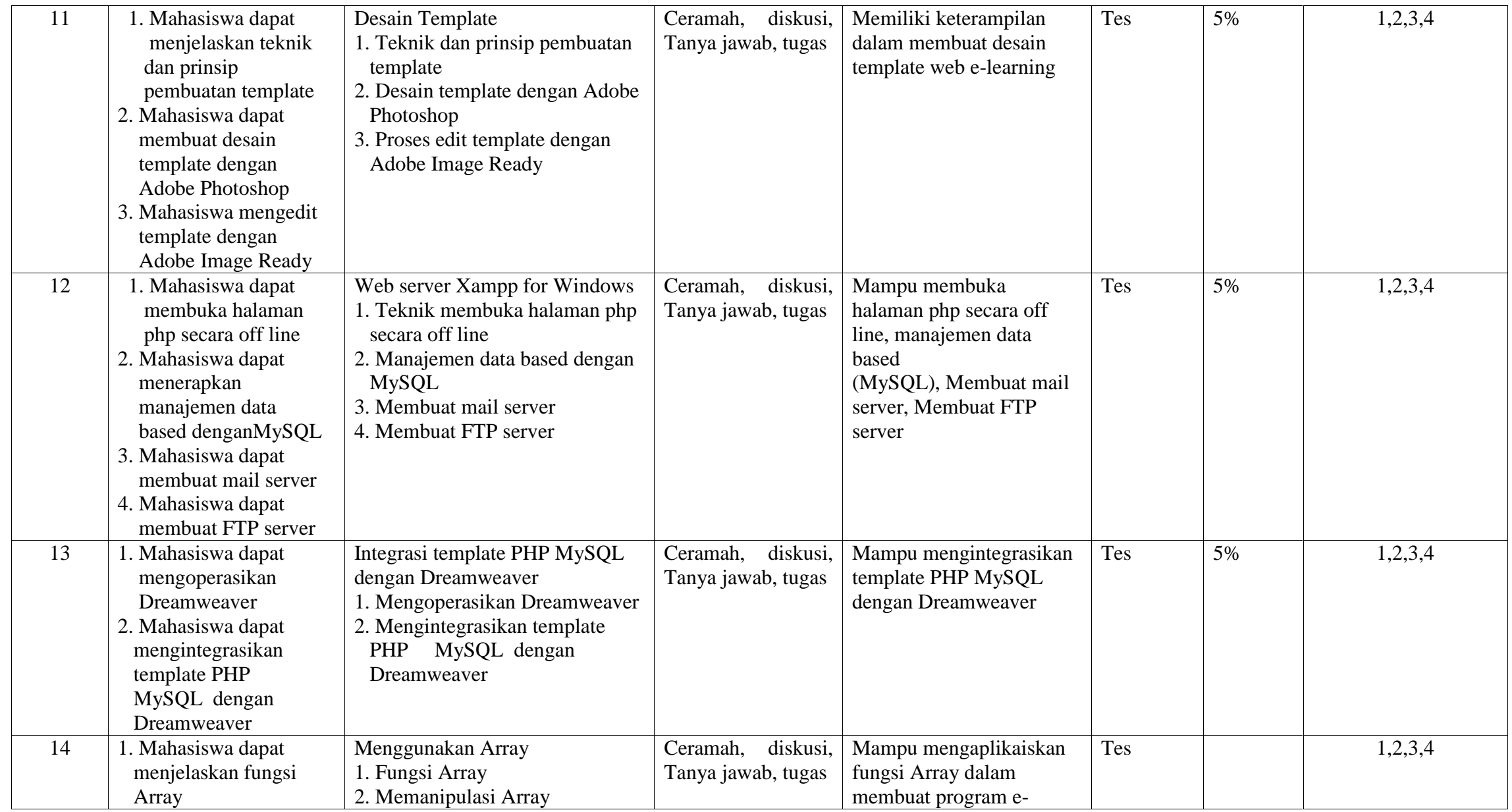

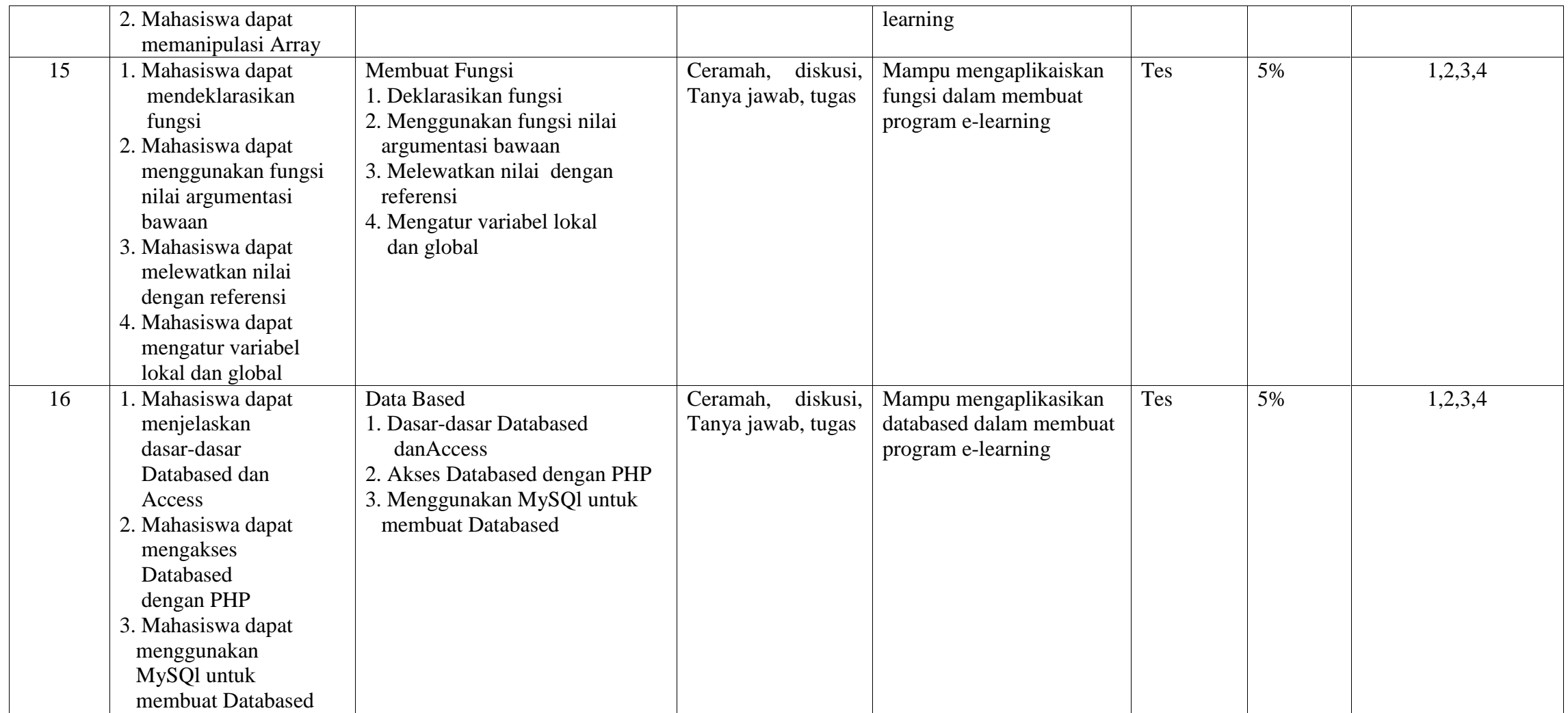

Catatan : 1) Indikasi-indikasi yang menyatakan pencapaian pembelajaran tiap tahapan belajar yang dapat diukur dan diamati

2) Bentuk penilaian sesuai indikator capaian pembelajaran tiap tahapan belajar dalam bentuk tes/non tes

3) Bobot (dalam %) tiap jenis penilaian sesuai dengan kedalaman dan keluasan capaian pembelajaran pada setiap tahapan pembelajaran

## **Referensi**

- 1. Abdul Kadir, 2002 : Pemprograman Web Mencakup : HTML, CSS, Javascript, PHP. Penerbit Andi Yogyakarta
- 2. Didik Dwi Prasetyo, 2003 : Kolaborasi PHP dan MySQL Untuk membuat web Databased yang interaktif. Elexmedia Komputindo, Jakarta
- 3. PHP Documentation Group, 2001 : PHP Manual 4.0.6 2007 : tersedia di http://www.php.net/manual/en/
- 4. Setha Sidiq, 2004 : Pemprograman Web dengan PHP, Penerbit Informatika, Bandung